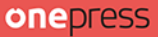

### **Kinga Sroka**

# Marketing i analityka biznesowa

### dla początkujących

Poznaj najważniejsze narzędzia i wykorzystaj ich możliwości

> **Adobe Analytics Google Analytics Google Tag Manager Google Search Console Google Trends** Looker Studio

Wszelkie prawa zastrzeżone. Nieautoryzowane rozpowszechnianie całości lub fragmentu niniejszej publikacji w jakiejkolwiek postaci jest zabronione. Wykonywanie kopii metodą kserograficzną, fotograficzną, a także kopiowanie książki na nośniku filmowym, magnetycznym lub innym powoduje naruszenie praw autorskich niniejszej publikacji.

Wszystkie znaki występujące w tekście są zastrzeżonymi znakami firmowymi bądź towarowymi ich właścicieli.

Autor oraz wydawca dołożyli wszelkich starań, by zawarte w tej książce informacje były kompletne i rzetelne. Nie biorą jednak żadnej odpowiedzialności ani za ich wykorzystanie, ani za związane z tym ewentualne naruszenie praw patentowych lub autorskich. Autor oraz wydawca nie ponoszą również żadnej odpowiedzialności za ewentualne szkody wynikłe z wykorzystania informacji zawartych w książce.

Redaktor prowadzący: Magdalena Dragon-Philipczyk Projekt okładki: Jan Paluch

Helion S.A. ul. Kościuszki 1c, 44-100 Gliwice tel. 32 230 98 63 e-mail: onepress@onepress.pl WWW: https://onepress.pl (księgarnia internetowa, katalog książek)

Drogi Czytelniku! Jeżeli chcesz ocenić tę książkę, zajrzyj pod adres https://onepress.pl/user/opinie/aninto Możesz tam wpisać swoje uwagi, spostrzeżenia, recenzję.

ISBN: 978-83-283-9890-0

Copyright © Kinga Sroka 2023

Printed in Poland.

- [Kup książkę](https://onepress.pl/rf/aninto)
- 
- $\cdot$  Oceń książke • Oceń książkę
- 
- Kulture internetowal • Lubię to! » Nasza społeczność

### **SPIS TREŚCI**

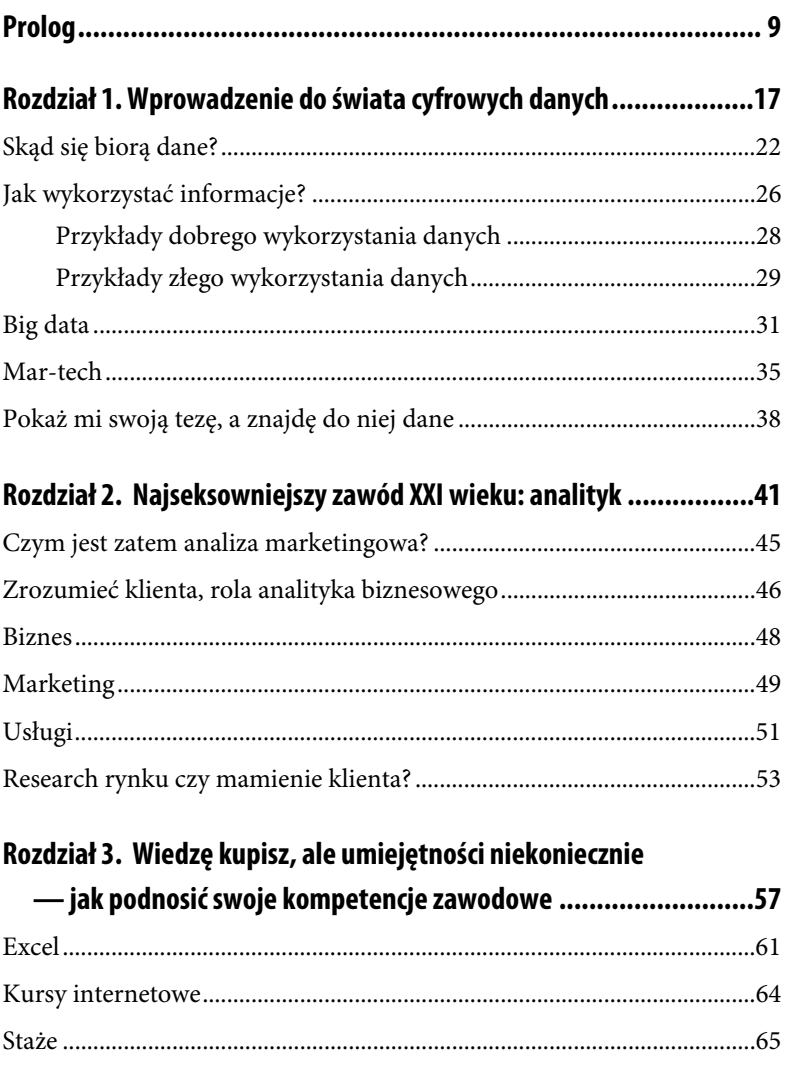

#### MARKETING I ANALITYKA BIZNESOWA DLA POCZATKUJĄCYCH

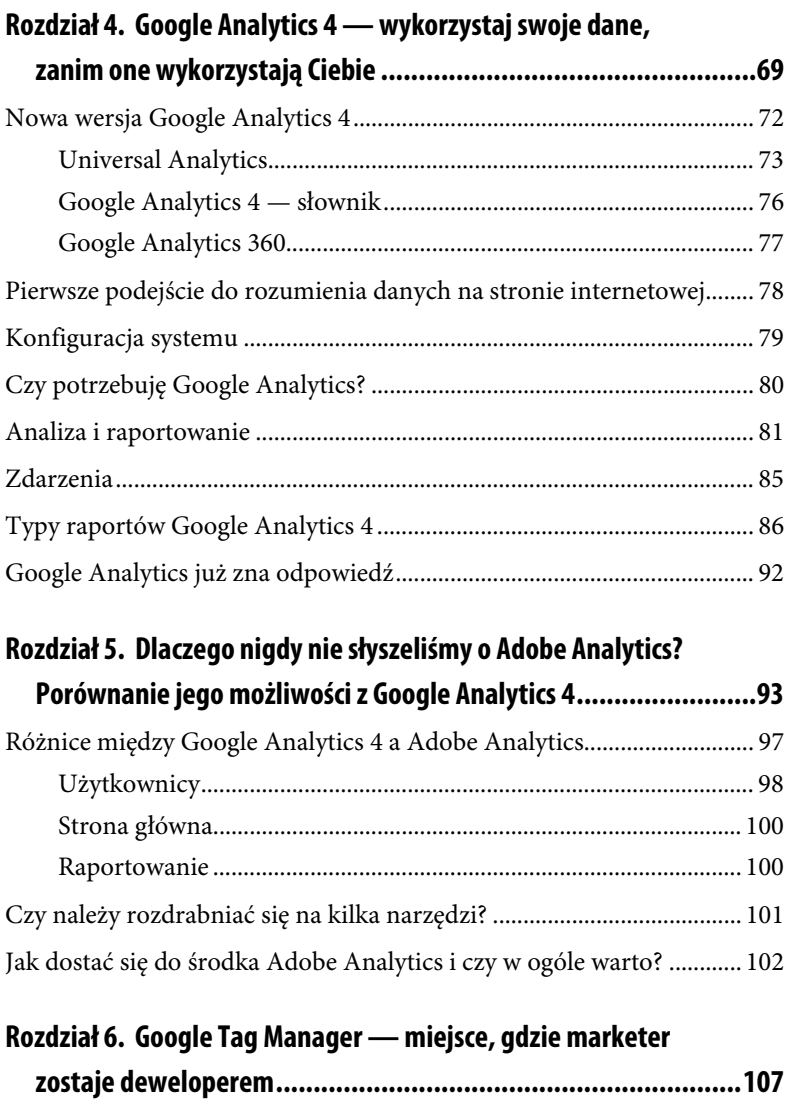

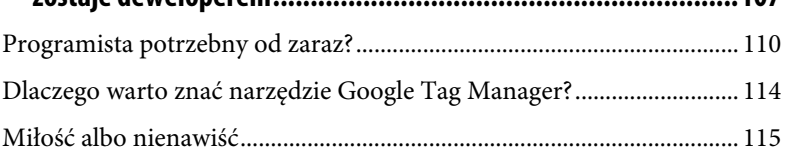

#### SPIS TREŚCI

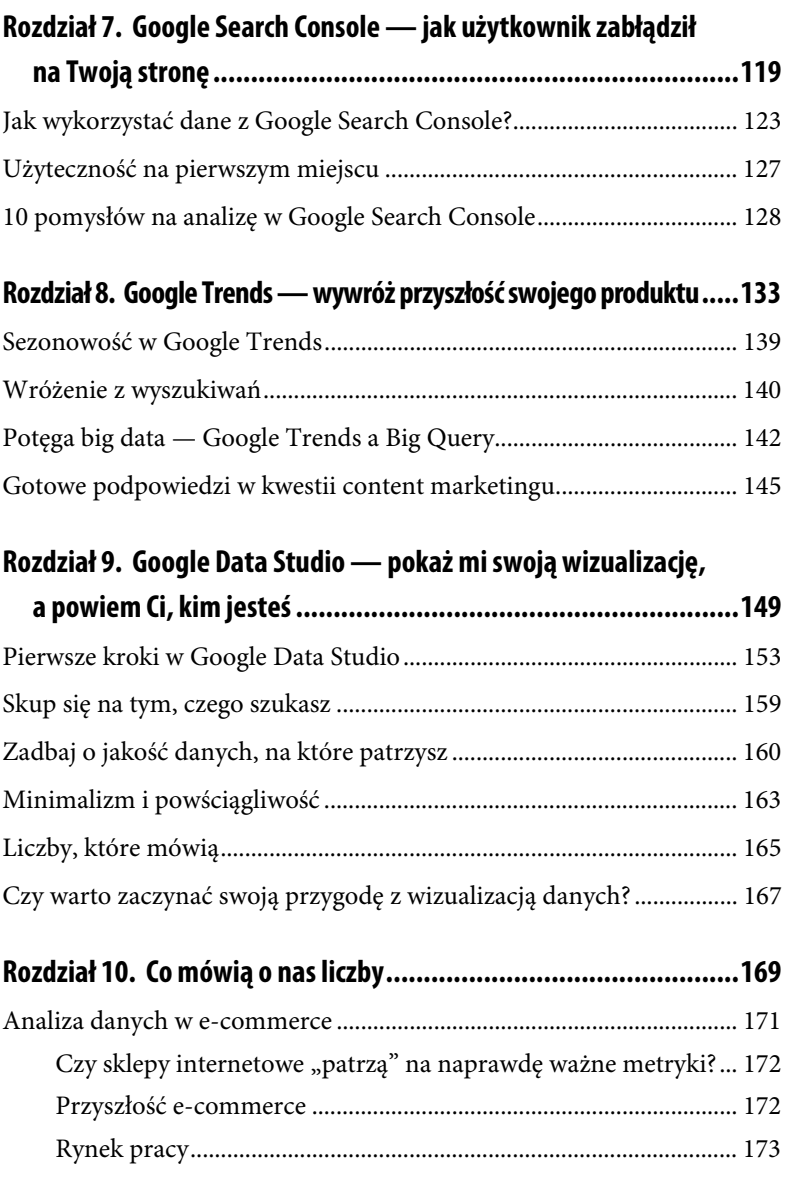

#### MARKETING I ANALITYKA BIZNESOWA DLA POCZATKUJĄCYCH

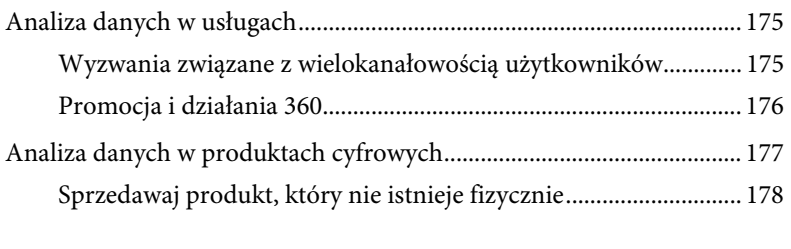

### **Rozdział 11. Sukces wyrażony w dziwnych metrykach — pokaż mi swoje KPI, a powiem Ci, dokąd zmierzasz ............... 181**  Zaplanuj swoje działania marketingowe krok po kroku ......................... 184

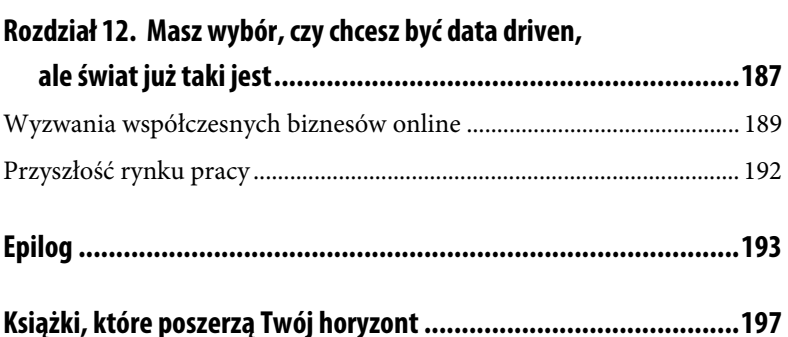

### **PROLOG**

Cóż to za czasy, w których marketer, zamiast tworzyć kreatywne plakaty czy billboardy, spędza 90% swojego czasu przed komputerem. Analityk, zamiast rachować i kalkulować dane w wydrukowanych tabelach i na wykresach, robi swoje czary w Excelu. Biznes nie istnieje bez twardych danych, założeń ani ich realizacji. Grafik obecnie nie tworzy swoich wielkich dzieł za pomocą kartki i ołówka, a zręcznie przesuwa kursor w programie graficznym. Oto ona kolejna fala rewolucji cyfrowej<sup>1</sup>, trwającej nieprzerwanie od "bańki internetowej"2 datowanej na rok 2000. Nauka, praca i rozrywka są coraz częściej poszukiwane w świecie online, a to z kolei zwiększa pulę naszych wirtualnych danych, które po sobie zostawiamy. Ciężko oceniać, czy to jest korzystna zmiana, skoro w tym samym czasie zaczyna brakować rąk do pracy w takich zawodach jak szewc, krawiec, hydraulik czy spawacz. Jest to niewątpliwie ogromna zmiana w społeczeństwie, która zapewne w trwały sposób wpłynie na postrzeganie zawodów bazujących na pracy z wykorzystaniem internetu.

O tym właśnie traktować będzie ta książka: o zmianach, danych, krytycznym myśleniu i adaptowaniu się do nowych kompetencji rynkowych. Od razu podkreślam — nie jest to akademicki podręcznik

<sup>&</sup>lt;sup>1</sup> Subtelna aluzja do książki *Trzecia fala* Alvina Tofflera. Inne czasy, te same mechanizmy.

<sup>2</sup> Bańka internetowa — okres euforii panującej na giełdach na początku XXI wieku, charakteryzujący się przecenianiem roli firm związanych z internetem.

dla analityków, nie wytłumaczę w nim zatem podstaw statystyki ani nie podam wzoru na rachunek prawdopodobieństwa, z którego można magicznie skorzystać w każdej sytuacji. Jako humanistka postaram się zrobić to, w czym się specjalizuję — przetłumaczyć zawiłości technologicznego świata na prosty, mam nadzieję, i przystępny język. Jaki przyświeca mi cel? Nie jest nim zachęcenie do tego, aby natychmiast się przebranżowić i zapomnieć o dotychczasowym dorobku życia zawodowego, jednak liczę na to, że zainspiruję do nieustannej nauki, rozwoju oraz poszerzania własnych horyzontów. Jest to idea niezwykle mi bliska, zresztą nie tylko ja wierzę w *lifelong learning*<sup>3</sup> .

Postaram się scharakteryzować i opisać krótko kierunki wskazywane przez naukowców i badaczy jako przyszłościowe, a zarazem przedstawić zbiór kompetencji niezbędnych w danej dziedzinie. Wspomnę o miejscach, w których można rozwijać swoją wiedzę, książkach, które są moją subiektywną wskazówką rozwoju, oraz kursach, które znam i polecam.

Niniejsza książka jest też wypadkową moich wielu doświadczeń zbieranych począwszy od małych aż po duże organizacje i podpatrywania najlepszych działań w zakresie przekładania teorii na praktykę. Wielokrotnie w procesie tworzenia tej książki miałam chwile zwątpienia w jej sens, jednak przyświecał mi ważny cel: starałam się przekazać najlepszą możliwą dostępną wiedzę i doświadczenie, które

<sup>3</sup> To nie tylko oczywisty trend w dzisiejszym świecie. Nazwę *Uczenie się przez całe życie* nosi program Unii Europejskiej z 2007 roku. Koncentruje się on głównie na wzmacnianiu nieformalnych metod kształcenia dzieci i dorosłych.

sama chciałabym nabyć na początku swojej kariery marketingowej. Nie będzie to *stricte* poradnik o tym, jak zacząć i zostać świetnym analitykiem. Śmiało mogę stwierdzić, że nie jest to mój główny obszar specjalizacji. Postaram się jednak nakreślić, jak silne powiązania w dzisiejszym świecie występują pomiędzy danymi a niemal każdą dziedziną biznesu online.

Zakładając, że trzymasz w ręku papierową wersję książki, zachęcam Cię do robienia notatek i podkreślania fragmentów, z którymi się utożsamiasz bądź które zawierają treści służące rozwiązaniu Twojego problemu. Starałam się opierać w miarę możliwości na realnych, życiowych przykładach, a każdy rozdział został przeze mnie opatrzony obszernym komentarzem o tym, jak tę wiedzę przełożyć na praktykę. Choć ta książka nie zapewni Ci całej niezbędnej wiedzy ze wszystkich obszarów marketingu, to będzie stanowić świetne wprowadzenie i ugruntuje fundamenty Twojej wiedzy z zakresu podstaw analityki internetowej czy digital marketingu. Niezbędna będzie jednak praktyka i wykorzystywanie rozmaitych elementów zdobytych dzięki tej lekturze.

Nie wiesz, od czego zacząć? Czytaj tę książkę po kolei, od samego początku do końca. Jesteś praktykiem marketingu i interesuje Cię głównie obszar Google Analytics? Zacznij zatem od merytoryki, a następnie wróć do wcześniejszych rozdziałów poruszających aspekt umiejętności miękkich. Co najważniejsze, zachęcam do czytania z otwartym umysłem i przekładania treści tej książki na własną pracę bądź zainteresowania analityczne. Dodam jeszcze, że sama jestem zaskoczona tym, jak wyewoluowała moja koncepcja stworzenia tego

poradnika i jego wizja. Początkowo miało być to kompendium wiedzy o Google Analytics 4, jednak mam zbyt duży szacunek do ekspertów rynkowych, którzy się w tym specjalizują, i nie chciałam stawiać się w roli wszechwiedzącej w kwestii narzędzia, które nadal jest tak intensywnie rozwijane. Jako marketerka, wykładowczyni i szkoleniowiec postawiłam zatem na synergię wszystkich kompetencji: miękkich, analitycznych, marketingowych i biznesowych. Mam nadzieję, że taki format przypadnie Ci do gustu, ale jestem otwarta na dyskusje i sugestię innych rozwiązań w kolejnych wydaniach.

### **DLA KOGO PRZEZNACZONA JEST TA KSIĄŻKA?**

Niniejsza książka ma charakter interdyscyplinarny, co oznacza, że każdy zainteresowany światem liczb i danych, bez względu na wykonywany zawód, znajdzie tu coś interesującego dla siebie. Naturalnie nie sposób przedstawić wszystkich możliwych tematów w tak szerokim spektrum, zatem skoncentruję się głównie na świecie biznesu oraz marketingu, w którym od lat się specjalizuję. Od razu podkreślam, że z uwagi na specyfikę rynku polskiego, skupiam się głównie na rozwiązaniach udostępnionych przez Google. To właśnie te kompetencje obecnie są najbardziej cenione na rynku marketingu online.

Książka porusza między innymi zagadnienia związane z wykorzystywaniem najważniejszych zestawów narzędzi marketingowych i analitycznych, wspierających umiejętności z zakresu analizy marketingowej (patrz: rozdział 4. o Google Analytics), rozumieniem i wykorzystywaniem w praktyce trendów internetowych (patrz: rozdział 8.

o Google Trends) czy narzędzi wspierających warsztat wizualizacji danych (patrz: rozdział 9. o Google Data Studio). Starałam się zebrać najważniejsze informacje dotyczące wykorzystywania każdego z omówionych narzędzi w biznesie, a także przedstawić je w prosty i zrozumiały sposób. Ponieważ nie można poznać tajników najlepszych praktyk, wyłącznie czytając o nich, dlatego zachęcam do testowania prezentowanych technik w pracy. Nie powinno być to szczególnie trudne, biorąc pod uwagę, że większość omówionych narzędzi jest bezpłatna.

Inspiracji do napisania tej książki było niewątpliwie wiele, a jedną z nich stała się kultowa wręcz seria książek *Dla bystrzaków*. Urzekł mnie koncept serwowania wiedzy w prosty i zrozumiały sposób, odejście od rozwlekłych i skomplikowanych akademickich definicji. Starałam się zatem trzymać konkretów i wzbogacić je poradami, dobrymi praktykami, a przy tym stosować lekki i przystępny ton wypowiedzi. Wierzę, że właśnie to będzie wyróżnikiem tej niesamowitej przygody zwanej digital marketingiem. Jeśli chociaż jedna osoba po przeczytaniu tego krótkiego poradnika uzna, że pomógł on jej w karierze, będzie to dla mnie ogromny sukces. Zachęcam do aktywnej pracy z tekstem, zapisywania z boku swoich przemyśleń, testowania przedstawionych rozwiązań i pogłębiania wiedzy na wybrany temat. Celem tej książki jest rozbudzenie ciekawości, zachęcenie do zdobywania informacji i poszukiwania wiedzy, która może w przyszłości przełożyć się na codzienną pracę.

Kup księżką Poleć książką Poleć książką Poleć książką Poleć książką Poleć książką Pole

13

### **CZEGO TA KSIĄŻKA NIE ZAWIERA?**

Unikam zaawansowanych terminów, które nic nie wnoszą do lepszego zrozumienia przedstawionych informacji. Wskazuję podstawy niektórych zagadnień, jednak moim zamiarem nie było to, żeby ta książka stała się poradnikiem ani kursem poznawania i użytkowania konkretnych narzędzi. Mam nadzieję, że po zapoznaniu się z niniejszą pozycją przynajmniej część moich czytelników przeżyje tzw. *aha moment*, czyli powie: "aha, nie wiedziałem(-łam) tego". Jest to subiektywny zbiór najbardziej użytecznych fundamentów pracy z biznesem online.

Początkowo zamierzałam zamknąć się w swojej wąskiej dziedzinie analityki marketingowej, mam jednak nadzieję, że w finalnej wersji każdy znajdzie coś interesującego dla siebie. Kolejność zapoznawania się z treścią książki jest dowolna, ale dla całościowego zrozumienia materiału rekomenduję lekturę w porządku od początku do końca.

### **KONWENCJA KSIĄŻKI**

Wprawne oko dostrzeże, że nie jest to książka opatrzona długimi, obszernymi formami tekstu i przypisami na pół strony. Jako jej konwencję przyjęto blogową formę prezentacji treści, a to ze względu na nowoczesną tematykę osadzoną w gruncie rzeczy w realiach internetowych. Stąd postawiłam na krótkie i czytelne akapity, dzięki czemu książkę, pomimo ogromnej dawki wiedzy merytorycznej, czyta się lekko i względnie szybko.

Oczywiście musiała ona zostać opatrzona przypisami, korzystałam bowiem z wielu dodatkowych źródeł, badań czy opracowań. Jednak składa się ona głównie z warstwy praktycznej i życiowych anegdot związanych z danym tematem. Dzięki temu lektura powinna być doświadczeniem zbliżonym do "konsumowania" treści internetowych, do których sięgamy relatywnie częściej niż do książek. Mam nadzieję, że będzie to przyjazna forma przyswajania wiedzy, która poza tym zachęca do poszukiwania dodatkowych materiałów dotyczących danego zagadnienia i zadawania sobie pytań. Jeśli korzystasz z wersji papierowej tej książki, gorąco zachęcam do notowania swoich myśli w trakcie czytania. Pomoże to utrwalić pomysły, które mogą powstać w Twojej głowie podczas lektury.

Zachęcam przy tym do aktywnej pracy z tekstem, zwłaszcza przy omawianiu narzędzi internetowych. Prawie wszystkie są dostępne bezpłatnie i w bardzo łatwy sposób można, korzystając z nich, przyswoić nowe umiejętności, które mogą się przydać.

### PROGRAM PARTNERSKI **GRUPY HELION -**

## 1. ZAREJESTRUJ SIĘ<br>2. PREZENTUJ KSIĄŻKI

 $\blacksquare$ 

Zmień swoją stronę WWW w działający bankomat!

Dowiedz się więcej i dołącz już dzisiaj! http://program-partnerski.helion.pl

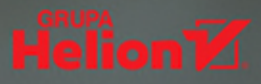

### Witaj w świecie fascynujących danych!

Biznes nie istnieje bez twardych danych, założeń, KPI i ich realizacji. Także ta jego część, która jest związana z promocją. Szczególnie online. Dziś nie można być marketerem z prawdziwego zdarzenia i nie znać chociażby narzedzi oferowanych przez Google - Analytics, Tag Manager, Search Console i Trends. Te nazwy kojarzą Ci się z czymś niezrozumiałym albo budzą obawy? Nie martw się i sięgnij po tę książkę! Dowiesz się z niej, jak efektywnie korzystać z internetowych rozwiązań analitycznych.

> Ten poradnik stanowi świetne wprowadzenie do marketingu i analityki biznesowej online dla osób, które dopiero zapoznają się z tym tematem. To nie tylko przegląd narzędzi współczesnego analityka. Autorka opisuje również kompetencje, które będą potrzebne osobom z branży w najbliższej przyszłości, wskazuje miejsca, gdzie już można je zdobywać, wreszcie

podpowiada, jakie umiejętności trzeba mieć, by otrzymać

wymarzoną pracę w firmach zajmujących się danymi cyfrowymi.

Kinaa Sroka - absolwentka kierunków związanych z marketingiem, ekspertka z zakresu świata cyfrowego, wykładowczyni przedmiotów powigzanych z tematyką digitalu. Od kilku lat krzewi wśród studentów wiedzę z dziedziny marketingu internetowego; szczególny nacisk kładzie na praktyczne warsztaty i wyjaśnianie zagadnień, z którymi słuchacze stykają się po raz pierwszy. W branży marketingowej pracuje od pieciu lat, z przyjemnością zagłębia się w zawiłości Google Ads i Google Analytics. Autorka branżowego bloga kingasroka.pl, wielu artykułów tematycznych, a także prelegentka na konferencjach semKRK i InternetBeta. Pasjonatka dzielenia się wiedzą, orędowniczka pracy u podstaw i budowania solidnych fundamentów edukacji.

#### onepress

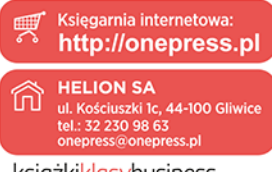

ksigżkiklasybusiness

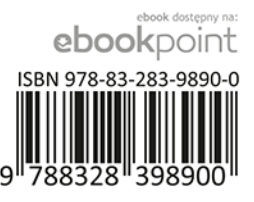

Cena: 57.00 zł